## Sample Program: Pushing

## **Programming Block Details**

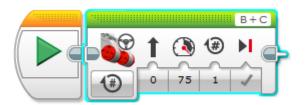